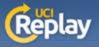

## UCI Replay Recording in designated labs

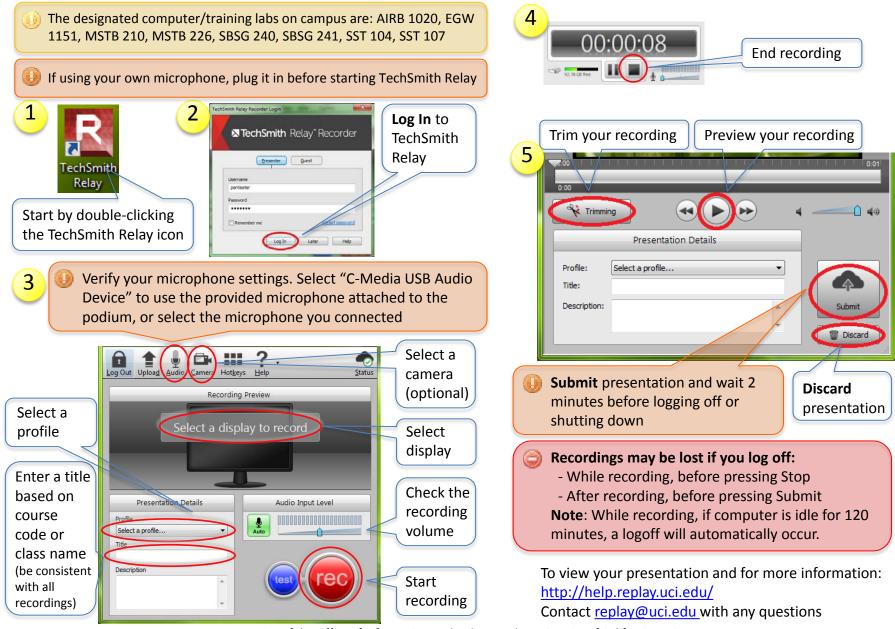

A service of the Office of Information Technology at the University of California, Irvine